# **강원도립대학교 LMS 2차 인증(OTP) 가이드**

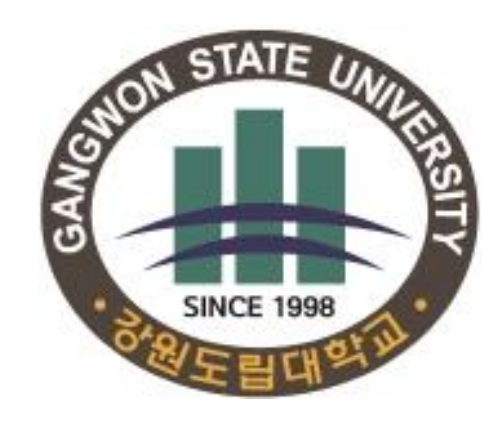

**문의처 : 033-660-8121 (교육혁신원)**

**교육혁신원**

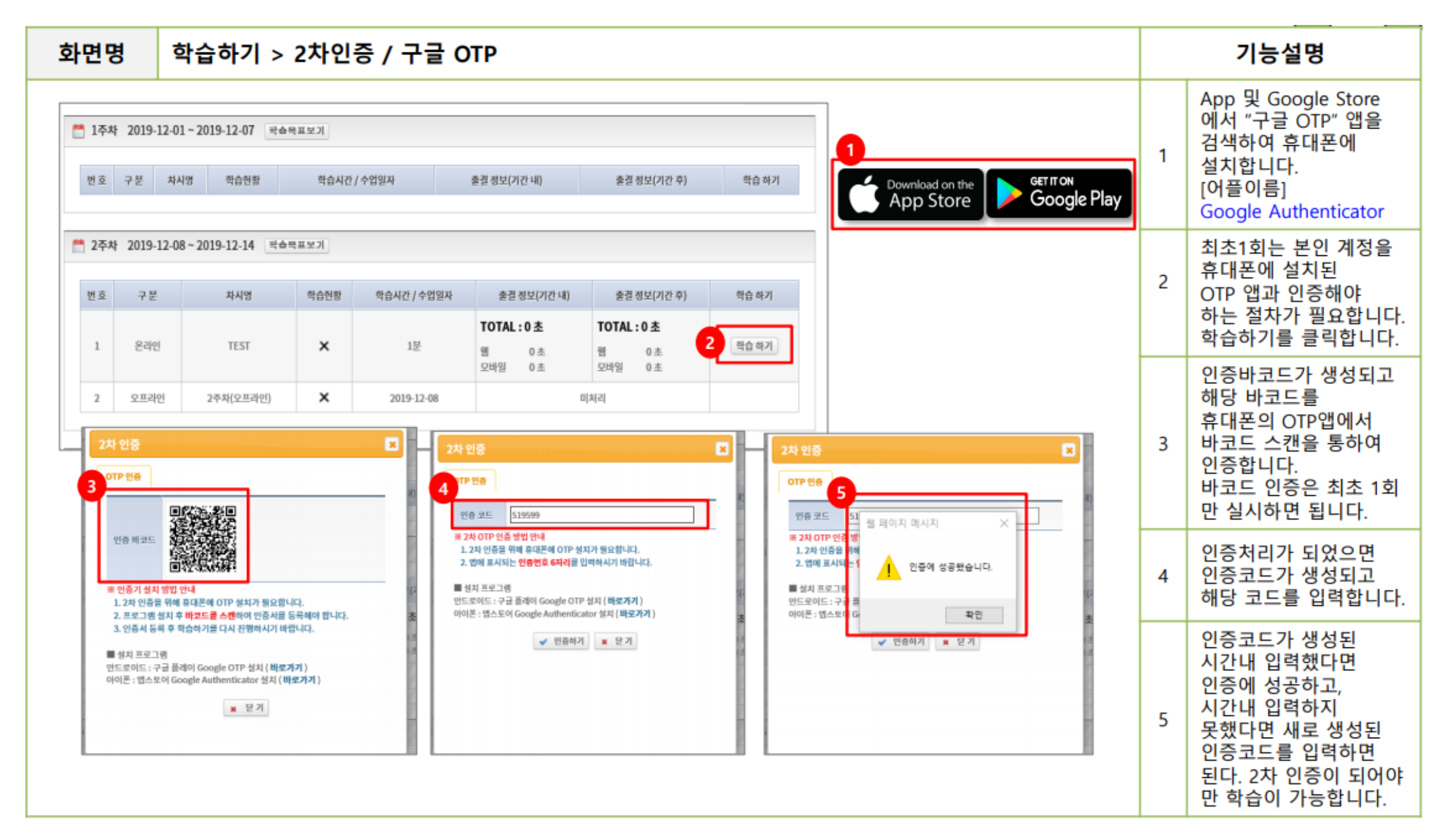

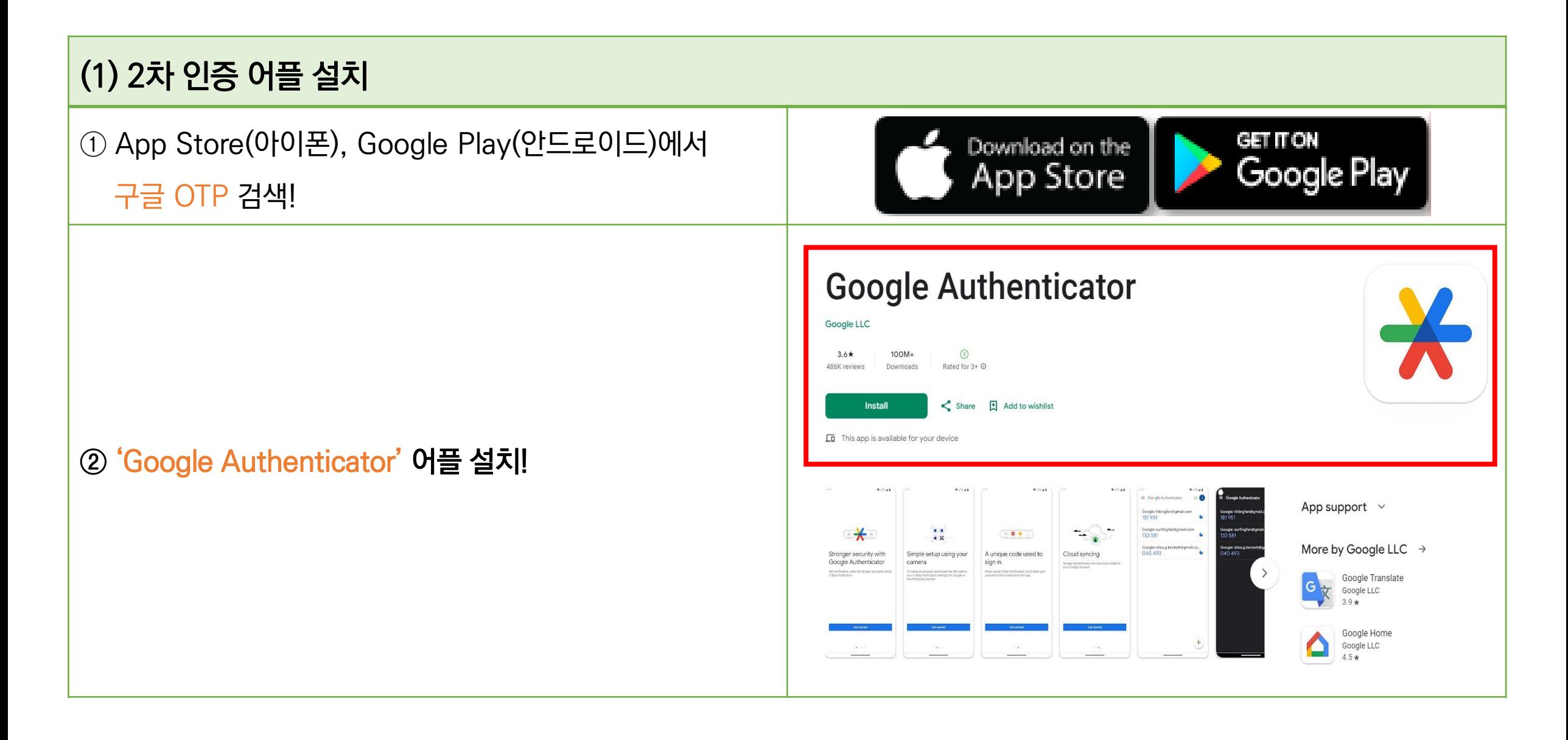

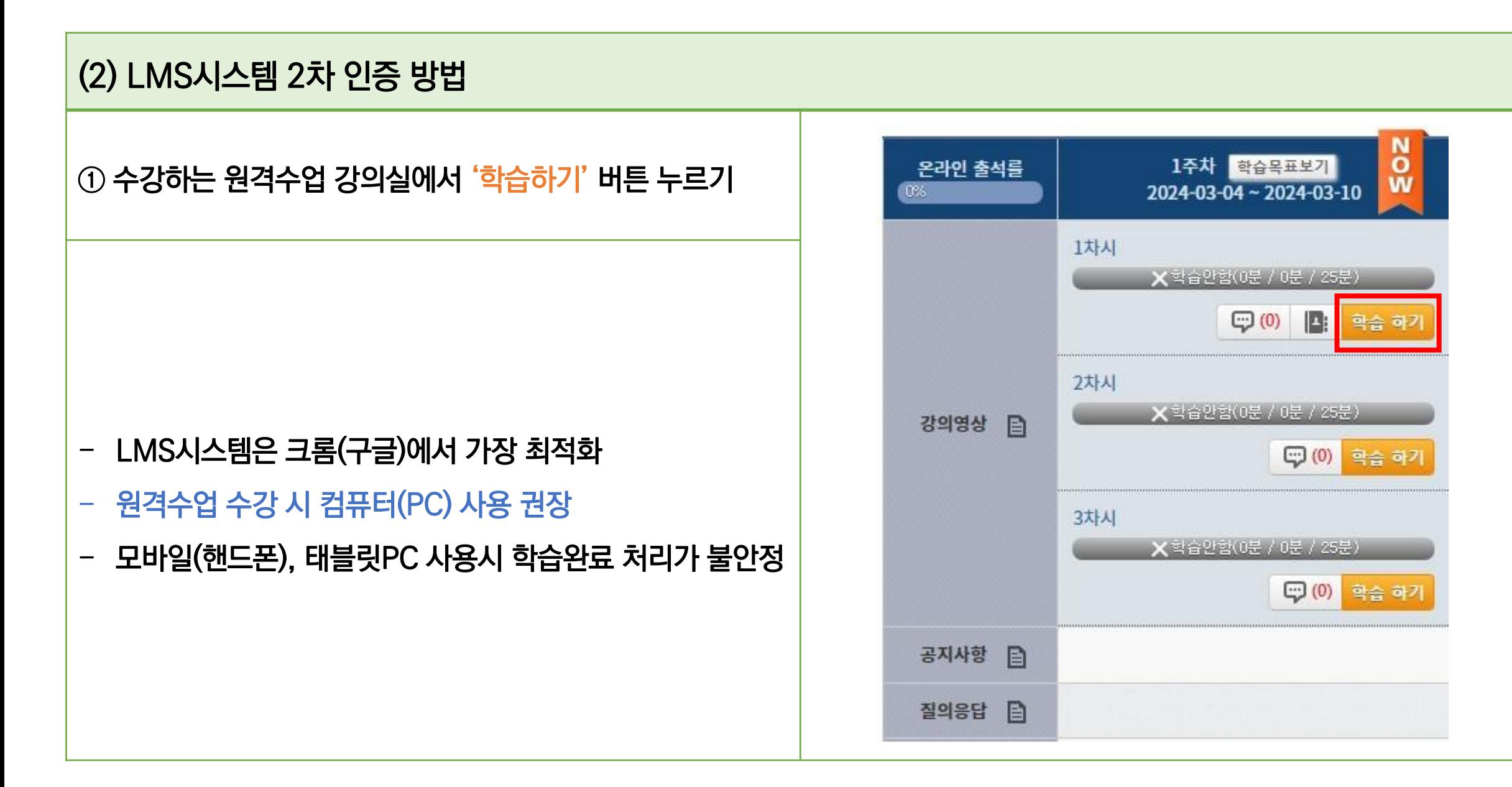

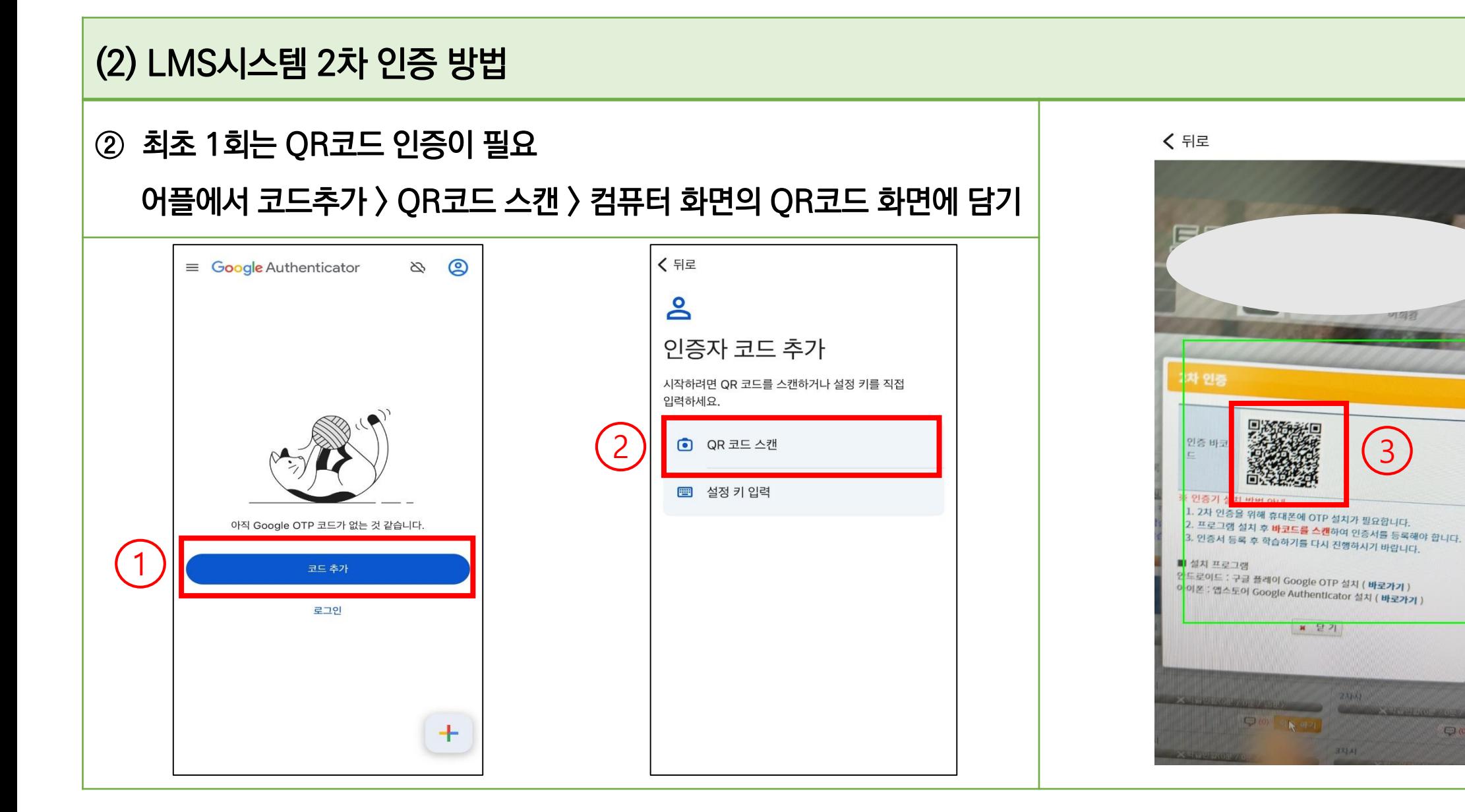

C (0) also

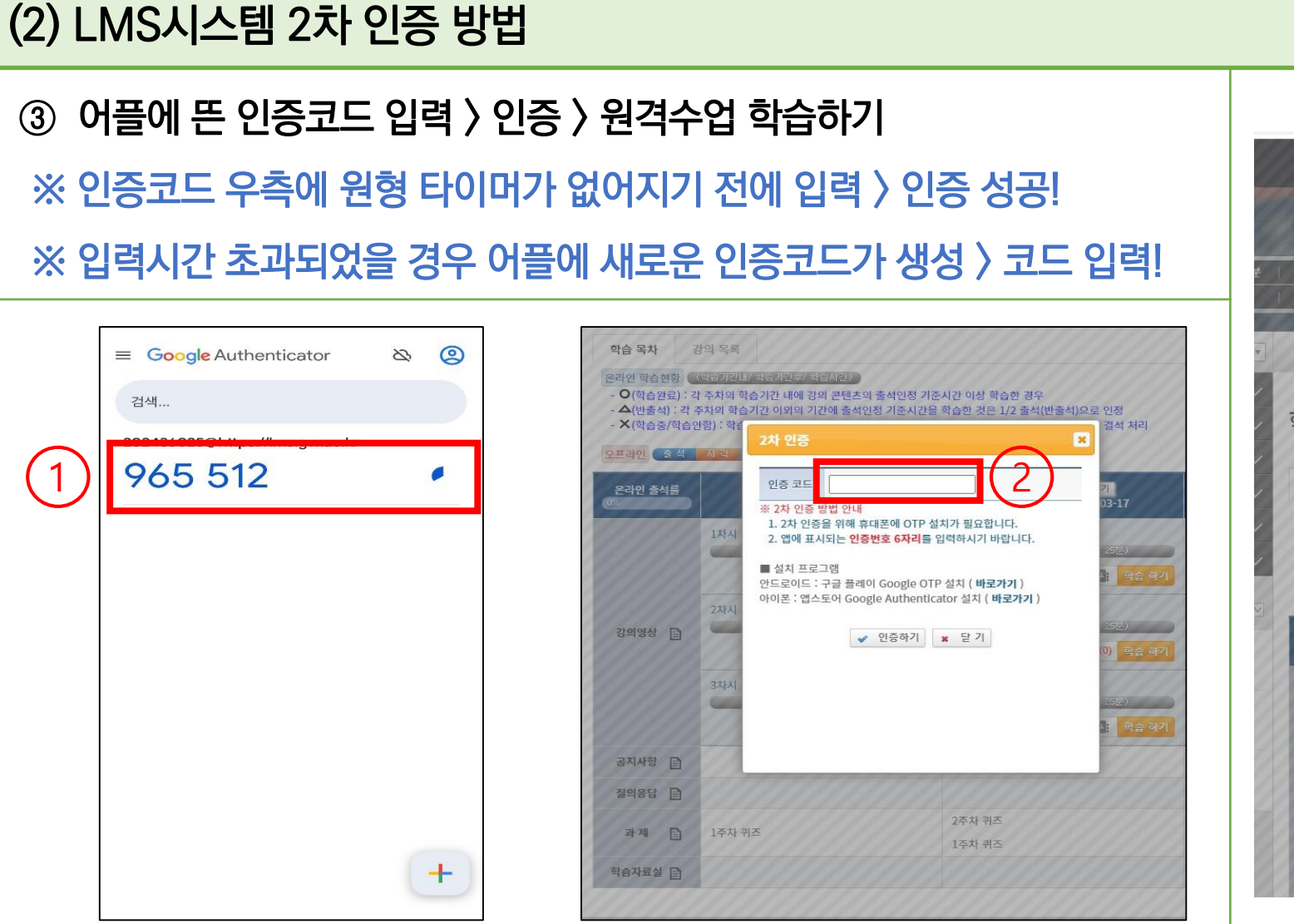

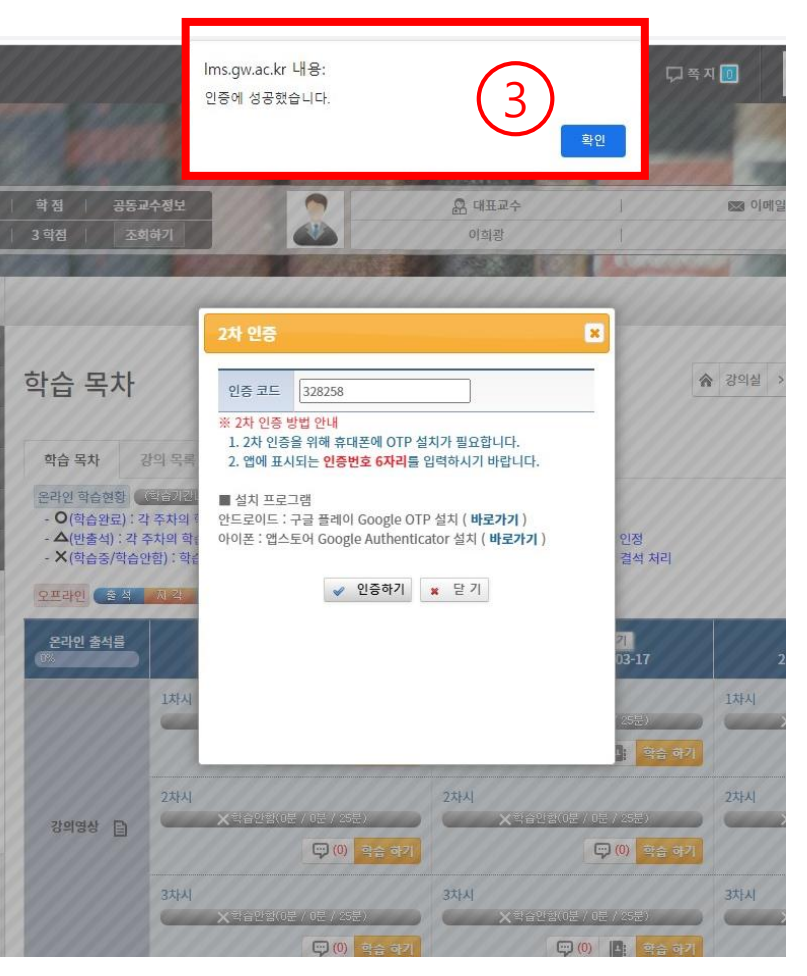

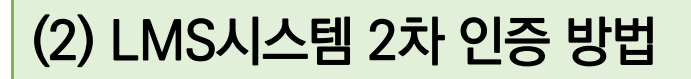

#### ③ 최초 QR코드 후 다음 강의 학습 시 부터 '인증코드'만 인증 필요

※ 1회 학습 이후 2회 학습부터는 'QR코드' 인증 필요 X

※ 어플에 생성되는 인증코드를 매 강의마다 인증 필요 O

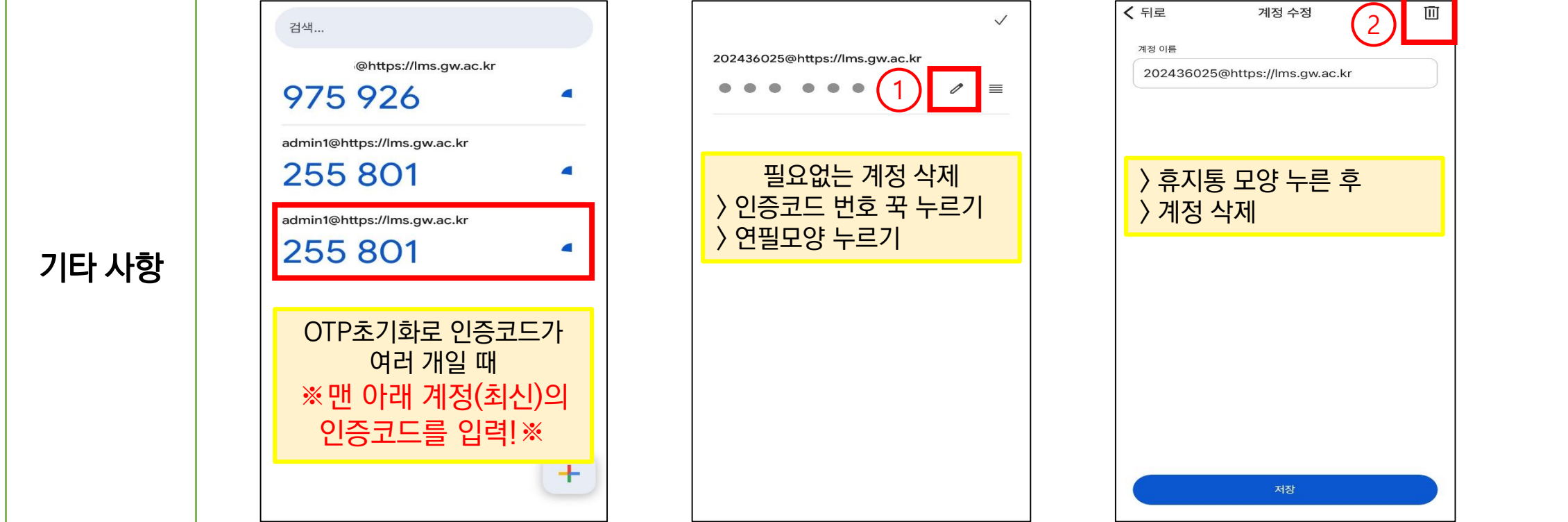